# **O L 3** A unique mapping library

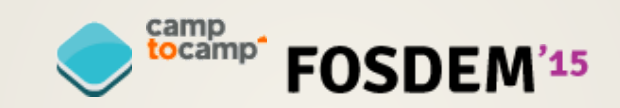

#### Introduction

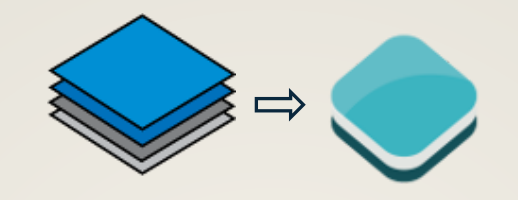

- New version of OL
- Version 2's been around since 2006
- Development began in 2013
- Complete rewrite!

#### Goals

- Feature-complete library
- More consistent API
- Smaller builds
- Push the limits of vector rendering
- Use Computer Graphics technologies (WebGL & Canvas)

#### « Maps as Graphics »

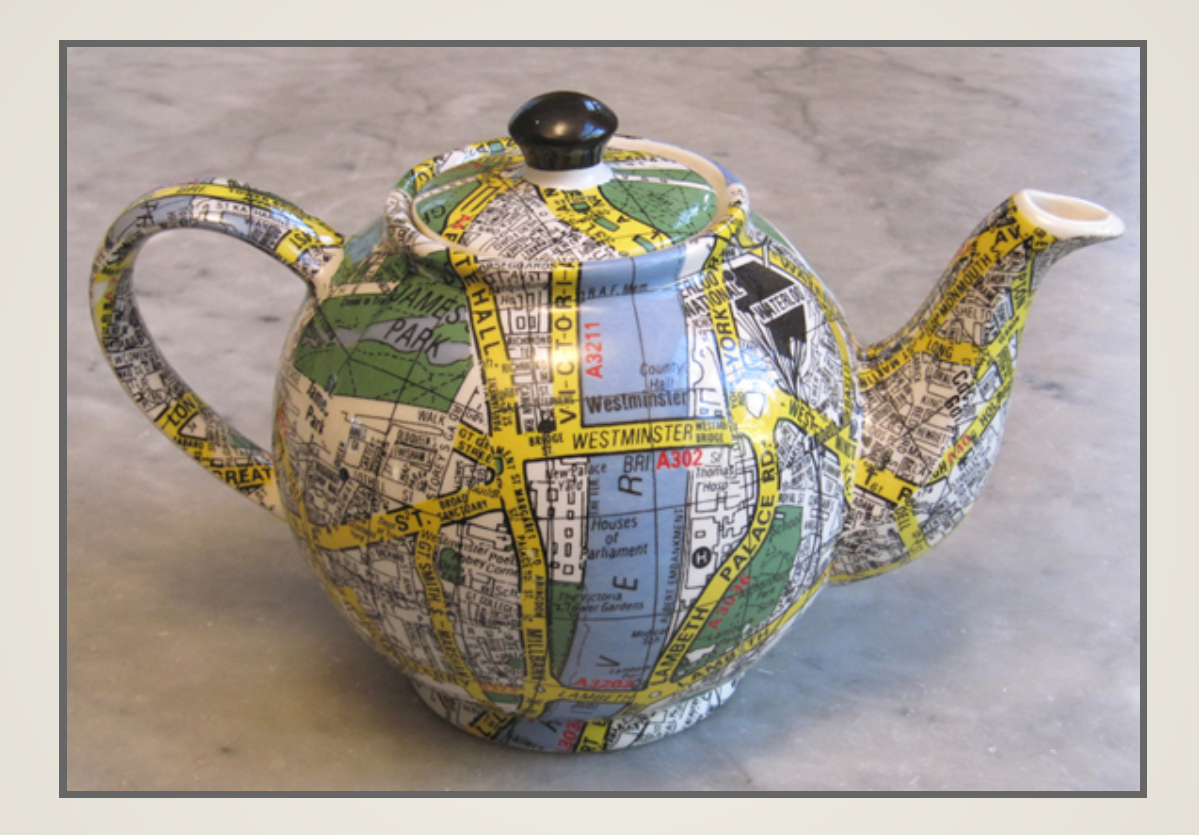

### Positionning

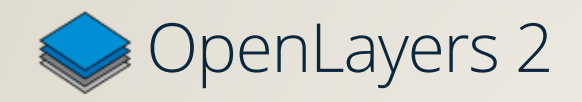

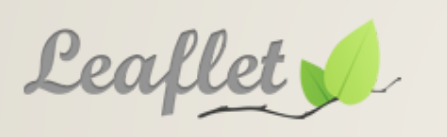

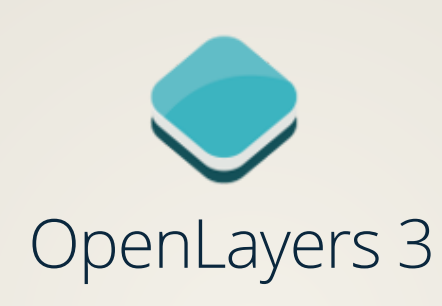

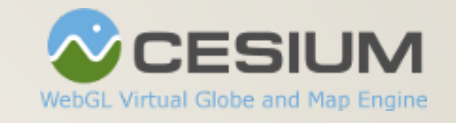

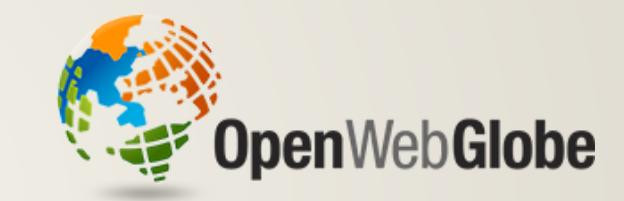

#### Features

- Map rotations
- Animations

…

- Local/custom projections
- Arbitrary tile grids (WMTS)
- Various data providers and formats (OSM, BingMaps, WMS, GeoJSON, KML…)
- Image effect/pixel manipulation
- « Complex vector »

#### [Example](http://localhost:9001/examples/rotation.html) #1 (Rotation, Animation, Vector)

#### « Draw early, Draw often »

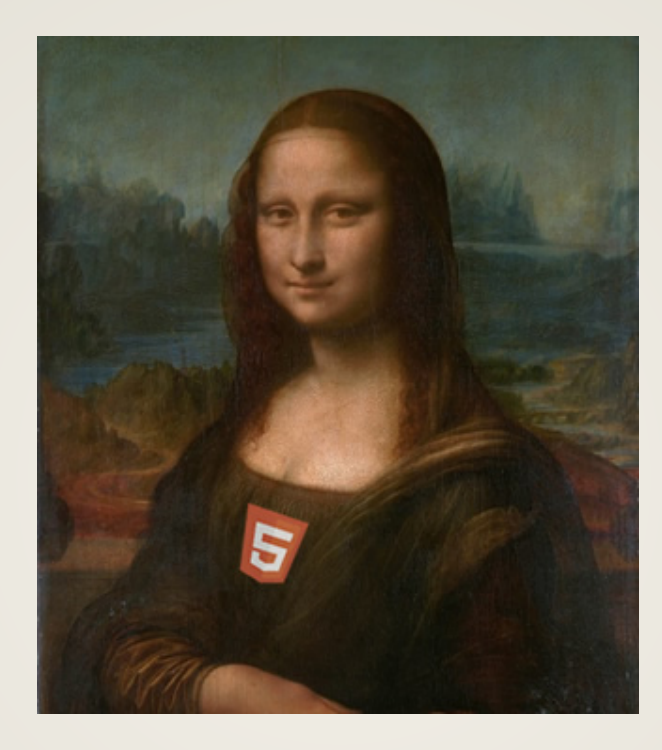

#### For good rendering quality:

- Vectors redrawn at each animation frame
- While interacting and animating
- (Hopefully) At 60 fps!

#### Performance challenge!

Let's look at the techniques used…

# #1 Batching

Minimize data processing and manipulation:

- Style calculations
- Geometry simplifications
- R-tree lookups
- Object creations

 $\Rightarrow$  Replay batch during animations/interactions

## #2 Geometry Simplification

- Douglas Peuker (lines)
- Quantization to maintain topology (polygons)

(Also allows for better rendering quality)

#### #3 Over-simplification

Over-simplification and clipping for the parts that are outside the viewport.

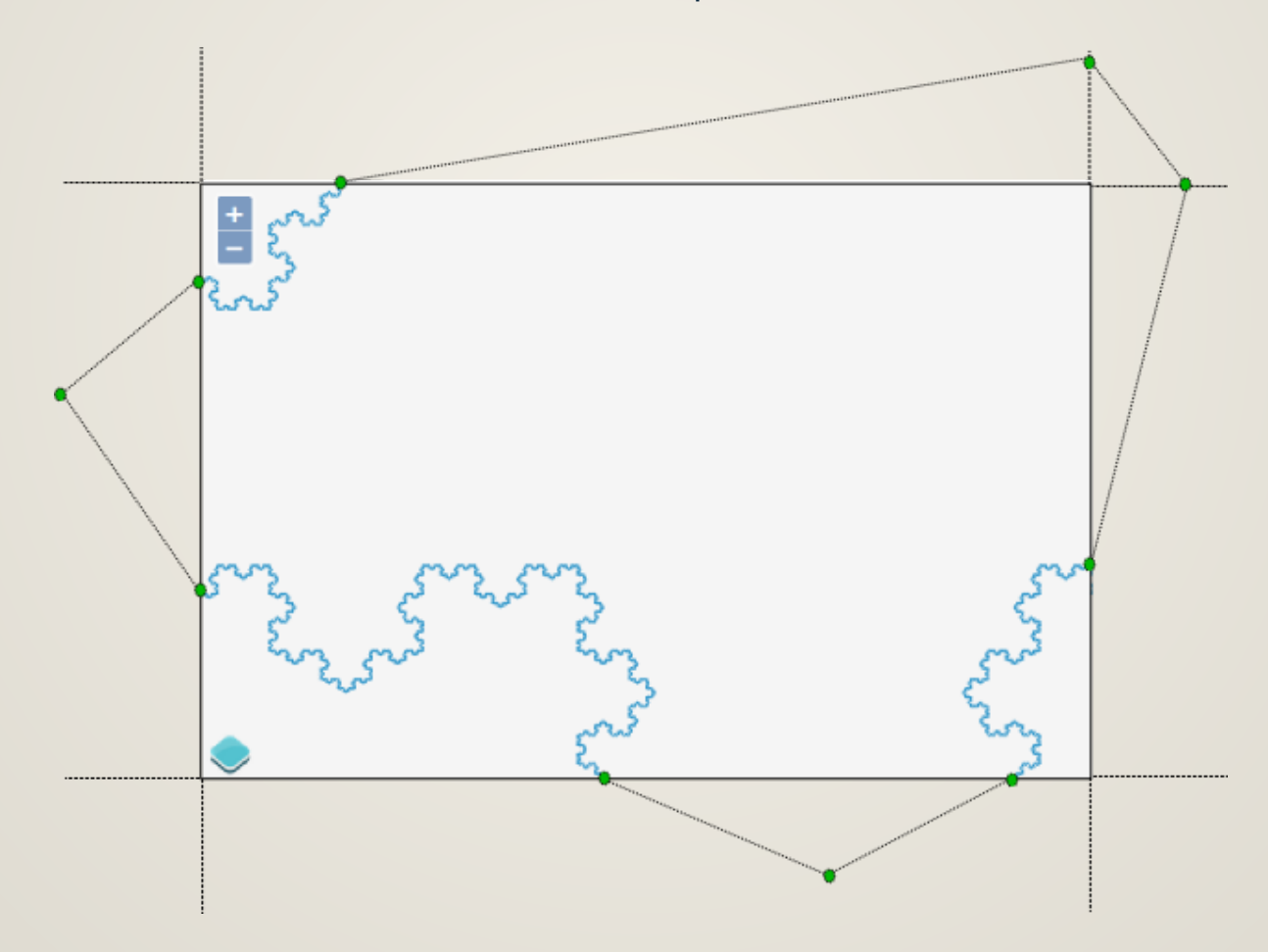

#### [Example](http://localhost:9001/examples/fractal.html) #2 (Complex and large features)

#### Hit Detection

Principle: redraw a subset of the scene in a small and offscreen canvas, and test if there's a color.

[Example](http://localhost:9001/examples/hitdetection.html) #3 (Hit Detection)

Support for Hit Detection for raster layers is about to be merged…

## Roadmap

- Draw lines, polygons and text with WebGL
- Support tilted/perspective views
- Finish online build tool
- Improve our CommonJS/distribution story
- Improve the doc
- Continue with the Cesium integration (ol3-cesium)

 $\Rightarrow$  Code sprint in April...

#### [Example](http://localhost:9001/examples/tilt.html) #4 (Tilt) Tilted view prototype